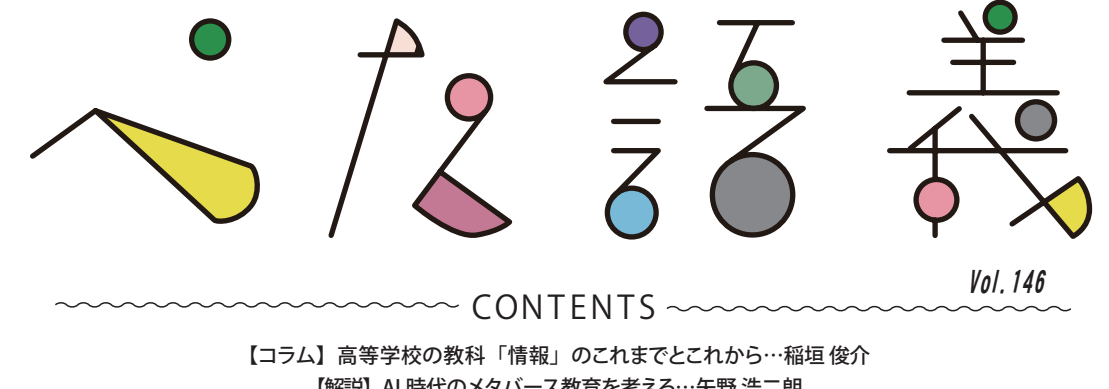

【解説】AI 時代のメタバース教育を考える…矢野 浩二朗 【解説】メタバースを活用した初級語学の授業─ Mozilla Hubs の活用例として─…渡邉 ゆきこ

# COLUMN

# **高等学校の教科「情報」のこれまでとこれから**

高等学校の情報教育の始まりは,昭和 40 年代後半 (1970 年代)に高等学校の専門教育において,情報処理教育が 行われるようになったことに端を発しているとされている. その後,平成元年(1989年)告示の学習指導要領では,中 学校・高等学校段階で,社会科,公民科,数学科,理科,家庭科(高等学校)など関連する各教科で情報に関する内容 が提示された.平成 11 年(1999 年)告示の学習指導要領では,普通教科「情報」を新設し,「情報 A」「情報 B」「情報 C」 から 1 科目を選択必履修であることが示された.平成 21 年(2009 年)告示の学習指導要領では,共通教科「情報」の 科目が再編されて,「社会と情報」「情報の科学」から1科目が選択必履修となった. そして,平成 30年(2018年)告 示の現行学習指導要領では共通必履修科目「情報 I」,選択科目「情報 II」が設定され,すべての高校生 (情報 I を代替 できる科目を履修している者を除く)は「情報 I」という共通の科目を学ぶことになった.

 平成 11 年(1999 年)告示の学習指導要領は 2003 年度の第 1 学年より年次進行で実施された.つまり具体的には 2003 年より共通教科「情報」が始まり,本年度(2023 年)でちょうど 20 年ということになる.筆者の高等学校の情 報科の教員としてのデビューは選択必履修科目「情報 A」と専門科目「情報デザイン」の授業であった.このときは, 総合高校という,生徒がさまざまな科目を選択し学ぶことができる高校に勤務していたため,生徒もこの「情報」とい う教科を軽視するどころか,重要な教科として認識していたと感じられた.その後,人事異動で,3 校の全日制普通科 の高校に勤務した.最後の1校は現在の所属である. それらの学校で感じたことは,生徒にとって情報は「受験科目 ではない技能教科」「主要 5 教科と副教科の『副教科』」という位置づけでであったと考えられる.特に 6 年間勤務し た,ある高校では「情報」を 3 年生での履修と設定していたため,生徒にとっても教員(筆者)にとってもかなり厳し い状況にあった.その「厳しい」とは何か,というのは言わずもがなである.そのときの筆者の意気込みとしては「自 習をするのがもったいないと思ってしまうような興味深い実習の伴う授業をする」そのような気持ちで授業に毎回臨ん でいた.その意気込みが功を奏したのか,生徒による授業アンケートでは,かなり前向きな結果をいただいていた.

 令和 7 年度大学入学共通テストに「情報 I」の導入が決まり,情報は受験科目となったといえる.これらは,本会「情報入試 委員会」による働きかけやサポートも大きく影響しているだろう.筆者も,本委員会に高校の一教員として末席に所属させて もらえていることを光栄に思う. そして, これからの情報科教員は, 別のプレッシャーがかかる. ほかの大学入試科目と同じ ように,生徒をはじめ社会全体からの要望が大きくなるであろう.しかし,これは情報が教科として大きく進展する契機である. 確かにデメリットもあるが,しかし,大きく注目されることにより,授業や問題の作成などに興味を持つ人が増え,これまで 以上の人が情報教育にかかわりを持って「情報」を発展しようとしているというこの状況は大きなメリットであろう.

ただ,受験科目となる前の時代から「情報」を教えていた私たち情報教員が忘れてはいけないことがある. それは「生 徒が興味を持つような授業をし続けること」である.上述したように,私たち情報科教員は情報が受験科目ではない からこそ,ほかの教科とは違った「厳しさ」を体験してきたはずである.そして,それに負けないために,多くの工夫 を凝らした実践をしてきた.大学受験のための教科となったこれからも,生徒にとって「試験に出るから情報を学ぶ」 のではなく「興味があるから情報を学ぶ」と思うような授業を作っていきたい.

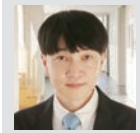

基 般

### 稲垣俊介(東京都立神代高等学校)(正会員)<https://inagaki-shunsuke.jp>

**博士(情報科学)** 2023 **年現在,東京都立神代高等学校情報科主任教諭,本会情報入試委員会委員,本会情報科教員・研修委員会,本 会会誌「情報処理」編集委員会委員,東京都高等学校情報教育研究会 情報** I **入試検討委員会委員長などを務め,**2023 **年の夏に開催した, 全国高等学校情報教育研究会全国大会(東京大会)の事務局長を務めた.著書は教科書『情報** I **図解と実習』(日本文教出版)など多数.**

LOGOTYPE DESIGN...Megumi Nakata

ぺた語義は pedagogy(教育学)を元にした造語です.常設の教育コーナーとして教育や人材育成に関する記事を広く掲載しています. 情報処理 Vol.64 No.11 Nov. 2023 **599** ぺた語義に掲載された記事は,情報処理学会 Web ページの「教育・人材育成」からどなたでもご覧いただけます.

# ARTICLE

# AI 時代のメタバース教育を考える

The communication communication constitution of the communication of the communication of the communication of the communication of the communication of the communication of the communication of the communication of the co

# 矢野浩二朗

大阪工業大学

## 生成 AI の衝撃

 **生成 AI とは,画像,テキスト,音声などさまざ まなコンテンツを生成することができる AI 技術の ことである.たとえば,画像生成 AI モデルの 1 つ である Stable Diffusion は,Image to Image という 方法(**図 -1**)により,画像とテキストの組合せから新 しい画像を生成することができる.さらに,OpenAI によって 2022 年 11 月にリリースされた ChatGPT は,いままで考えられなかったレベルでのテキスト 生成を手軽に行うことを可能にし,その利用範囲は 会話文,プログラミング言語,文章の要約,文章の 添削・校正・変換など,多岐にわたっている.**

 **その一方で,ChatGPT が選択式問題から記述式 問題まで,幅広い形式の試験に対応できることが大 きな課題になっている.たとえば ChatGPT は,米 国の医師国家試験 USMLE のような高度な専門知 識を必要とする選択式の試験で合格点を出すことが できる.さらに,小説のあらすじを事前情報として 与えて読書感想文を生成することもできるため,読 書感想文コンクールでは生成 AI によって作成され**

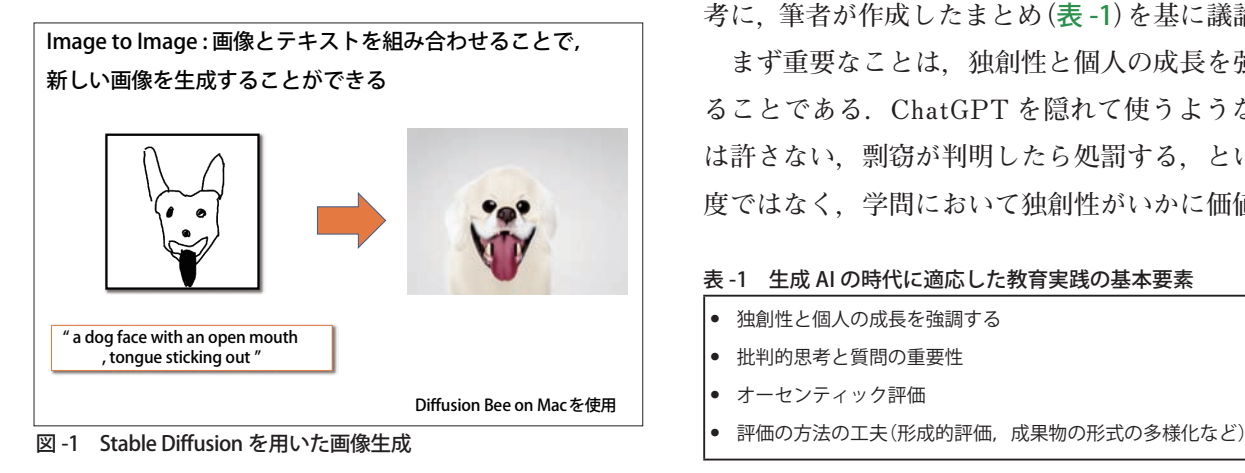

**た感想文を審査の対象から外す,といった動きまで 起きている.つまり,教員が当然の前提として考え ていた「課題を出して,生徒が解答を書く」という行 為の多くが AI によって代替可能になってしまった のである.**

Jr.

基 専 般

 **この事態の教育現場への衝撃は大きく,本学を含 む多くの学校で,生成 AI 利用に関するポリシーが 策定され,「授業中の ChatGPT へのアクセスは禁 止する」「レポートなどの作成に使用することは認 めない」といったルールを守ることを学生に求めて いる.しかし,こうしたルールだけで学生が生成 AI を適切に利用するようになることを期待するの は非現実的である.それゆえ教員の側でも,学生が 生成 AI を使うことを前提とした新しい教育実践の 在り方を模索する段階にきていると筆者は考える.**

# 生成 AI に対し、教育現場はどう対応するか

 **では,この生成 AI の時代に適応した教育実践と はなんだろうか.ここでは,Northeastern 大学 1), Michigan 大学<sup>2)</sup>, Columbia 大学<sup>3)</sup> などの資料を参 考に,筆者が作成したまとめ(**表 -1**)を基に議論する.**

 **まず重要なことは,独創性と個人の成長を強調す ることである.ChatGPT を隠れて使うような学生 は許さない,剽窃が判明したら処罰する,という態 度ではなく,学問において独創性がいかに価値ある**

### 表 -1 生成 AI の時代に適応した教育実践の基本要素

- **•** 独創性と個人の成長を強調する
- **•** 批判的思考と質問の重要性
- **•** オーセンティック評価
- 

### -【解説】AI 時代のメタバース教育を考える -

**ものであるかを強調する.そして,学生一人ひとり に興味,経験,人生の目標があり,それらに基づい て自分だけのユニークなアウトプットを行えるよう 課題を設計する.そうすることで,罰が怖いからで はなく,ごく自然な形で,自分にとっての学びの意 義を意識しつつ,ChatGPT に頼らない学習が行わ れると期待できる.**

 **次に強調すべきことは,批判的思考と質問の重要 性である.決まりきった解答で事足りるような質問 ではなく,学生自身の思考,分析,意見を必要と する自由形式の問に取り組ませる.ただし,多く の学生はいきなり「批判的に考えなさい」「問いを 立てなさい」と言われても対応できないので,筆者 も実際に授業で活用している Question Formulation**  Technique のような手法を用い、段階を踏んでテー **マに取り組むことを推奨したい.**

 **ここまで述べたようなことを実際の学習活動に組 み込む方法としては,オーセンティック評価が有効 な選択肢の 1 つになる.オーセンティック評価とは, 学生に現実世界に関連した文脈の中で課題に取り組 ませて評価することである.たとえば実際の研究者 と可能な限り近い形で仮説を立て,実験・観察を行 い,データを整理してレポートにまとめるのもオー センティックな活動である.あるいは,地域社会に おける課題を調査し,授業で学んだ視点から分析し てプレゼンテーションを行う,といったことも含ま れる.このような活動では AI を使って答えを得る ことは難しいため,学生は必然的に自らの経験や学 習したことを振り返り,それを現実世界に応用する ことを学ぶことができるだろう.**

 **オーセンティック評価を導入するのが難しい場合 でも,評価の方法を工夫することで AI による不正 のリスクを減らすことは可能である.たとえば,可 能な限り形成的評価を取り入れ,学習の進捗をモニ タリングし,フィードバックを与えることである. また,そのフィードバックをどのように活用した か,それによって成果物がどのように改善したかな** 図 -2 メタバースを活用した対面授業の様子

**ど,自分の学習に対するリフレクションを行わせる ことも,学生の思考プロセスを可視化する上で有用 である.このように学生の学習過程を注視すること で,AI を用いて学生が回答へショートカットする ことを防ぐことができる.**

# メタバースとは

 **さて,ここからは,生成 AI における効果的な教 育方法の 1 つとして,メタバース教育を取り上げた い.「メタバース」とは,コンピュータによって合成 された「バーチャル空間」に,「人間」が「アバター」と して入り,そこで決められた「社会システム」に従っ て過ごす「場」のことである.**

 **このメタバースには,VR ヘッドマウントディ スプレイ(VRHMD),PC,タブレット,スマート フォンなどでアクセスする.この中で最も没入感 と現実感が高いのは VRHMD であるが,高価で管 理も難しいため,一般の教室で日常的に使うのは 難しい.一方 PC などは没入感が劣り,複雑なイ ンタラクションを提供することはできないが,多 くの学習目的には十分有用であり,何より手軽で ある利点は大きい.筆者が実践しているメタバー スを使った授業も,ほとんどが教室内で PC を使っ たものである(**図 -2**).**

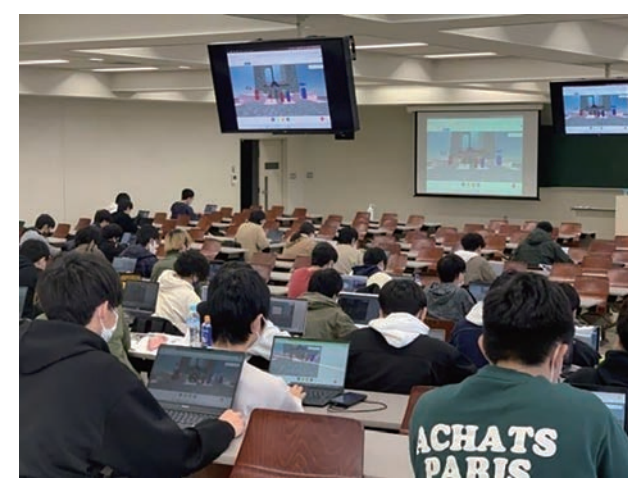

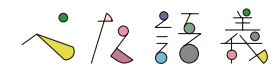

# メタバース教育が果せる役割

 **さて,なぜメタバース教育は生成 AI の時代に有 用なのだろうか.まず第一に,メタバースでは学生 の創造性を活かした活動が可能になる.現実と異な り,空間を制限なく使うことができるメタバースで は,さまざまなメディアを組み合わせたコンテンツ を 3D で表現することができる.特に生成 AI の時 代では,学生自身が作るものに加え,AI によって 生成された文章,画像,動画,音声を組み合わせる ことで,よりリッチなメディア体験を学生は作るこ とが可能になるだろう.こうした空間コンテンツ は,AI によって(少なくとも現時点では)完全に自 動生成することが難しいため,学生の個性と創造性 を引き出すのに寄与するだろう.また 3D コンテン ツ制作はいくつものステップが必要な複雑な作業で あるため,作業のプロセスを重視し,段階を踏んだ フィードバックと評価を行うことが求められるよう になるだろう.**

 **第 2 に,メタバースは実践的な学習と現実世界 への応用の訓練の場として重要である.上でも述 べたように,生成 AI 時代においては,よりオー センティックな学びが求められるが,そのような 学びのための環境を常に準備するのは難しい.し かし,メタバースでは,現実に近い環境を再現し, シミュレーションなどを通じて,学生は実践的な スキルや知識を身につけることが可能である.た とえば,仮想環境での実験やビジネスシミュレー ションを通じて,実際の現場における問題解決能 力を養うことができる.ほかにも,さまざまな人 たちが遠隔地からネットワークを通じて参加でき るメタバースの特徴を活かし,仮想空間でのアー ト作品や研究成果の展示発表を行い,実際の展示 会や発表会に近い形で自分のアイディアを外部の 人たちに提案する経験を積む,といったことが可 能になる.**

# AI 時代を念頭に置いたメタバース教育の 実践例:メタバース博物館制作

 **ここからは,筆者が実際に行っている,AI 時代 を念頭に置いたメタバース教育の実践例を 1 つ紹介 する.筆者は情報系の大学 3 年生向けの技術英語の 授業を担当しているが,新たな教育手法として,学 生による「メタバース博物館」制作を昨年度から取り 入れている(**図 -3**).具体的には,従来と同様の発 想法(Question Formulation Technique)を用いて自 分が関心のあるテーマ(たとえばサッカーの歴史)に ついて深掘りし,3 つほどトピックを決め,それを 元にメタバース空間に展示を作るというものである. 展示を作るにあたっては,展示趣旨とトピックを説 明した企画書を提出して教員の了承を得たのち,来 場者向けの案内文,展示物データの準備,バーチャ ル空間の設置,ラベルの制作,イントロパネルとナ レーションを制作する.教員は,各々のステップに おいて修正点のフィードバックを行い,最後に成果 物を評価する.**

 **この一連の流れの中で,受講者は自らの発想に よる 3D コンテンツ制作を学ぶ.自分はどのような テーマに関心があるのか,それを 3 つのトピック にまとめるにはどうするか,それらをどのようにし て教員や来場者に伝えるか,について考えることが 学生には求められる.さらに,トピックにふさわし い展示物を選び,それらに適切な説明文を吟味する 必要もある.展示物として用意する素材はテキスト, 2D 画像,3D モデルと多様であり,それらをどの**

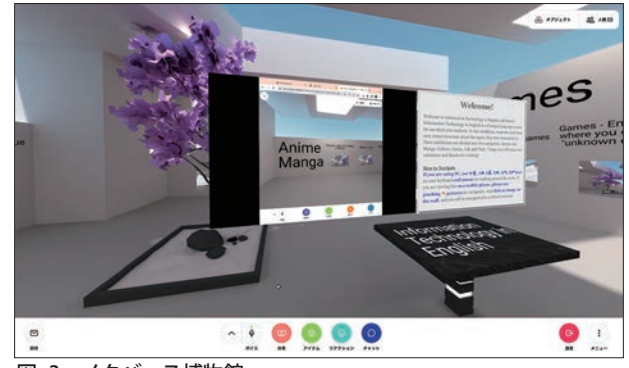

図 -3 メタバース博物館

### -【解説】AI 時代のメタバース教育を考える -

**ようにしてバーチャル空間に配置して効果的な展示 にするか,学生はいろいろな視点から考えつつデザ インすることになる.こうした活動を通して,学生 は,新しい形での思考力,判断力,表現力,自己学 習力を涵養することができる.**

 **英語学習という観点では,展示タイトル,案内 文,トピックごとのタイトル,展示物の解説,案内 ナレーション(案内文を読み上げたもの)において学 生は英文の作成を行っている.英文作成には AI を 使うことを前提とし,作成にあたっては,事前に機 械翻訳についてサンプルを使いながら基本的な使い 方(逆翻訳など)と注意点(AI が犯しやすいミス,AI が翻訳しやすい日本語を書く,など)について指導 している.これに従い受講生は英文を作成し,教員 は曖昧で分かりにくい表現,人称代名詞の一貫性の なさ,同じ表現の繰り返し,といった問題点を指 摘することで,AI による成果物の妥当性を吟味し, 修正するプロセスを学生に体験させる.こういった ことを通じて,学生は AI を利用しつつ,それに依 存しない姿勢を身につけることが期待される.**

 **生成 AI の普及は,教育現場にとって大きな脅威**

今後にむけて

**と言えるだろう.それに対し,ただ単に学生による 生成 AI の利用を規制しようとするのではなく,彼 らの独創性や批判的思考を引き出す新たな教育実践 を目指すことが,前向きな解決策であると筆者は考 える.その観点から,メタバース教育は生成 AI 時 代において有効な教育手法の 1 つである.メタバー スを活用することで,学生は創造性を発揮し,実践 的なスキルを身につけることができる.AI を利用し ながら,自己学習力や表現力を養うことができるの である.AI 時代を見据えた教育実践の一環として, メタバース教育の導入が進むことを期待している.**

### 参考文献

- **1)AI in Higher Ed : Teaching in an Era of ChatGPT and other AI Tools, Center for Advancing Teaching and Learning Through Research, Northeastern University (2023), [https://learning.](https://learning.northeastern.edu/teaching-in-an-era-of-chatgpt-and-other-ai-tools/) [northeastern.edu/teaching-in-an-era-of-chatgpt-and-other-ai-tools/](https://learning.northeastern.edu/teaching-in-an-era-of-chatgpt-and-other-ai-tools/)  ( 参照 2023-06-10).**
- **2)Avoiding AI Based Cheating, Engineering Center for Academic Success, University of Michigan (2023).**
- **3)Considerations for AI Tools in the Classroom, Columbia Center for Teaching and Learning (2023), [https://ctl.columbia.edu/resources](https://ctl.columbia.edu/resourcesand-technology/resources/ai-tools/)[and-technology/resources/ai-tools/ \( 参](https://ctl.columbia.edu/resourcesand-technology/resources/ai-tools/)照 2023-06-02).**

**(2023 年 7 月 25 日受付)**

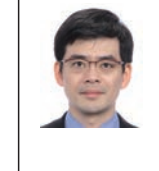

矢野浩二朗(正会員) kojiro.yano@oit.ac.jp

### **千葉大学医学部医学科卒業後,マンチェスター大学 で修士号,リバプール大学で博士号取得.**2004 **年よ りケンブリッジ大学.**2011 **年に大阪工業大学へ着任 し,現在へ至る.主要研究テーマは** VR **の教育分野へ の応用.**

本誌では、現在約 120 名の方々に毎号のモニタをお願いしておりますが、より多くの読者の皆さんからのご意見、ご提案をお うかがいし、誌面の充実に役立てていきたいと考えておりますので, 以下 Web ページから奮って事務局までお寄せください.

読後のご意見をお送りください

**「情報処理」アンケートページ <https://www.ipsj.or.jp/magazine/enquete.html>**

 **一般社団法人 情報処理学会 会誌編集部門 E-mail: editj@ipsj.or.jp**

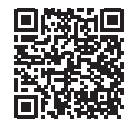

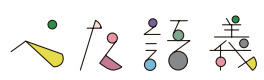

# **ARTICLE**

# メタバースを活用した初級語学の授業 ─ Mozilla Hubs の活用例として─

## 渡邉ゆきこ

沖縄大学

# メタバースの活用への経緯

 **VR は絵や文字とは異なり,実現しない仮想空間 でありながら,「体感」し「経験」したという記憶を利** 用者にもたらす. 見たこともない 3D 空間で学生自 **らがつかみ取った情報と感覚を外国語というツール で相手に伝える.そういう会話練習こそ,本来のコ ミュニケーションに近く,より実践的な会話練習で はないかと考え,2019 年から VR の簡易ゴーグル を授業に取り入れた.**

 **これをきっかけに授業での発話は明らかに増え, クラスは活気づいたが,簡易型 VR ゴーグルでは大 学で準備できる機材の数が限られる上,学生が何を 見ているのかモニタすることができない。また、仮 想空間には 1 人で入ることしかできず,空間内で移 動したり会話したりすることができないことも授業 を進める上での障害となった.**

 **そこで上記の問題を解決すべく,2021 年度から メタバースの 1 つであるソーシャル VR プラット** フォーム・Mozilla Hubs (以下モジラ・ハブス)<sup>1)</sup> **を授業に取り入れている.**

# ソーシャル VR プラットフォーム 「モジラ・ハブス」の特性

 **モジラ・ハブスはブラウザベースのメタバースで, ゲストとして利用する場合は常に無料だ.しかし,ホ ストとして使用する際は,2023 年 8 月 31 日現在,有 料と無料のプランがあり,無料プランなら仮想空間 の定員が 10 人.有料プランにすれば,最大 50 人ま**

**で増やすことができる.本学では無料プランで授業 を行っており,以下も無料プランで可能な特性である.**

基 専 般

### デバイスを選ばない

 **利用には HMD(ヘッド・マウント・ディスプレ イ)のほか,パソコンやタブレット等既存のデバイ スを使用できるため授業への導入がしやすい.ま た,画面のモニタが可能なパソコン教室では,学 生が何を見ているかリアルタイムで把握すること ができるという,ミラーリングが難しい HMD に はない利点がある.**

### インストールやユーザ登録の必要がない

 **学校のパソコンへのソフトのインストールは,手 間や時間がかかるものだが,ブラウザベースで動く モジラ・ハブスにはこの手間がない.またユーザ登 録の必要もない.今後も授業形態の 1 つとしてオン ライン授業やハイブリッド授業が存続すると思われ るが,その際学生が PC にインストールする必要が ないことも利便性を高めている.**

### □多くのモデルシーンと編集機能

 **教室や野外空間など現実に存在する空間から,空 想上の空間やすでにない古代建築まで,あらゆるモ デルシーンが用意されている上,Spoke(スポーク) という直感的に操作可能な編集ソフトを備え,画像 や動画,リンク,3D モデルの追加や削除など,必 要に応じてシーンをカスタマイズできる.**

-【解説】メタバースを活用した初級語学の授業─ Mozilla Hubs の活用例として──

**604** 情報処理 Vol.64 No.11 Nov. 2023

### パラレルワールドの実現

 **無料プランではバーチャル空間の定員が 10 人と 少ないため,大規模な集会やイベントには不向きだ が,人数が限られる会話練習などに支障はない.ま た,ワンクリックでいくつでも同形の空間を作り出 す機能は特筆すべきものだ.いわば Zoom のブレイ クアウトルームのメタバース版とでも言うべき機能 であり,このため会話練習など少人数での利用であ れば事実上定員がないともいえる.**

# 活用の方法

 **これまで,①海外の大学との交流,② VR ポート フォリオの作成,③会話授業における教材としての 活用などにメタバースを活用している.**

### □ 海外の大学との交流

 **台湾の輔仁大学日本語学科と本学国際コミュニ ケーション学科の学生計 45 人を 6 つのグループに分 け,主に週末の時間を使って隔週で計 5 回交流を行っ た.毎回テーマを決めて,テーマに沿った VR 空間を 用意し,前半は中国語だけで話し,後半は日本語だけ で話すルールとした.毎回 1 時間から 1 時間半を使い, テーマに沿ったインタビューを行って学習している 言語でレポートにまとめ,それを両校で共有するク ラウド上にアップしてお互いに添削し合い,その結 果を再度授業で検討するという試みだった(**図 -1**).**

 **学期の最初と最後に行った学習意欲に関するアン**

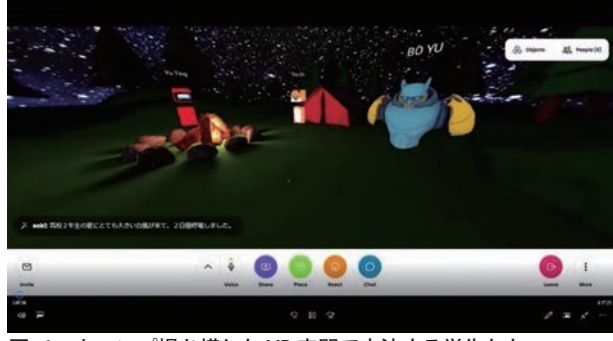

キャンプ場を模した VR 空間で交流する学生たち マンスコン 図-3 四声の階段

**ケートによると,当初から学習意欲は全般に高かっ たため,顕著な上昇は見られなかったが,「異文化 理解」への意欲の上昇に有意差が見られた.**

### VR ポートフォリオ

 **授業で作成した寸劇の動画や沖縄の史跡を紹介し た動画作品をテーマごとに分けて VR 空間に展示し (**図 -2**),学生自身がその学習成果を実感できるよ う本学の「VR で学ぶ中国語」というサイト 2)で公開 している.また,VR 空間に展示するという方法を 使えば,動画を簡単に見比べて採点し合うというピ アラーニングも可能である.**

### 教材としての活用

 **教材としての活用は,①体感型,②対話型,③指 示型,④思考型の 4 種類に分類できる.**

### ①体感型

 **これはメタバースが自由な移動や作業が可能な** 3D 空間であり、かつ体感を伴うものであることを **活かした活用法で,体感を学習内容とともに「体験 記憶」として定着させようとする試みである.**

 **この種の教材の 1 つに「四声の階段」(**図 -3**)があ**

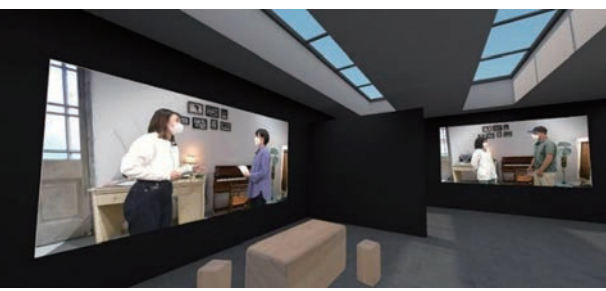

図 -2 映画のワンシーンを再現した寸劇の展示

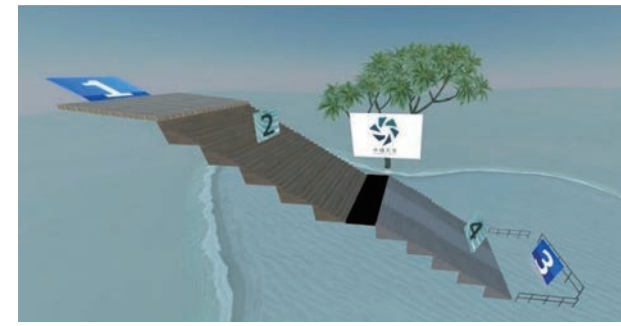

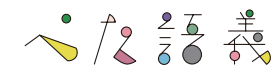

**る.中国語には「声調」と呼ばれる抑揚があり,音 声の高さや上がり下がりで異なる意味を表すが, これを習得することは容易ではない.そこで,高 さ 20 メートルの階段をメタバース上に作り,上 り調子の音声を聞きながら階段を上って,階段の 途中にある声調番号「2」を見に行くという練習を繰 り返し行った.上昇する体感と上がり調子の音声, そしてその声調番号である数字の視覚情報を結び 付けて覚えさせようというものである.**

### ②対話型

 **対話型のポイントは,ただメタバースに入って対 話をするのではなく,何らかの作業をさせることに ある.これは単なる対話ではむしろ注意力を分散さ せ,学習効果が下がる恐れがあるからである.**

 **一例として挙げられるのは,病状を聞き取って**

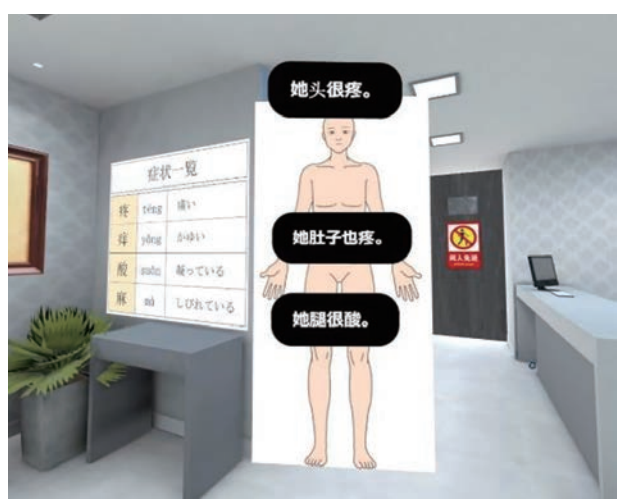

学生が提出したスクリーンショット

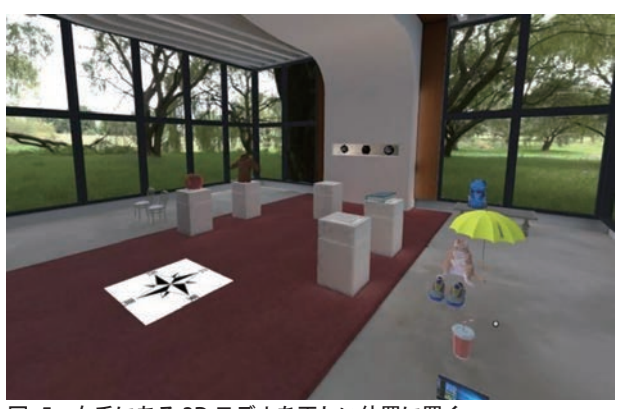

図 -5 右手にある 3D モデルを正しい位置に置く インファイン スコイク 宮子をチェックする部屋

**報告する練習で、病院の受付を模して作った空間 に 1 人が受付係,もう 1 人が患者として入り,受 付係が病状を聞いて,病状を人体模型の該当する 位置にタグ付けするという練習である(**図 -4**).** ③指示型

 **指示型は 2 人の学生をそれぞれ異なる環境に置 き,一方が指示を出して,もう一方に VR 空間内 での作業をさせるというものである.動詞「在(あ る)」の練習では,1 人がすでに物が並べられている 空間に入り,まだ物が配置されていない部屋にいる 学生に対し Zoom の音声を使って,物(3D モデル) の正しい位置を伝えて移動させるというものであ る(**図 -5**).また,比較文の練習を行う単元では以 下のようなタスクを課している.2 人 1 組となって Zoom に入り,1 人が宝箱の形状を描いた絵を受け 取り,もう 1 人は複数の箱がある宝島に入る.宝島 に入った学生は絵を持っている学生の比較文による 形状の描写を聞きながら,目指す宝箱を見つけ出す というものである.**

### ④思考型

 **1 人ずつ空間に入って質問に答えるべく情報を探 すという練習で,「完了態」の練習では,ToDo リス トに沿って入った部屋の主がすでに各項目を完了し ているかをチェックする(**図 -6**).また,動詞文に 目的地と目的を加える単元では,部屋の各所にある 手がかりから,部屋の主がどこに何をしに行ったの か推理して報告するなど,言葉だけでなく観察力や**

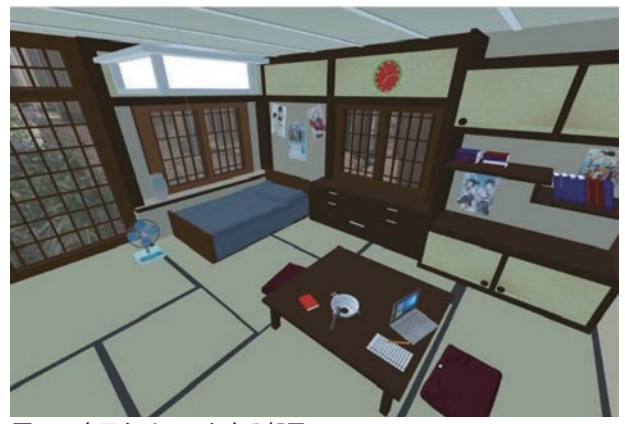

-【解説】メタバースを活用した初級語学の授業─ Mozilla Hubs の活用例として──

# VR 教材とタスク動画の公開

 **2021 年から現在まで作成してきた VR 教材や それぞれのタスク説明の動画は,すべて本学 Web ページにある「VR で学ぶ中国語」で公開しており, どなたでもご利用いただける.メタバースを活用 した授業の効果については,参考文献 3),4)を** 参照されたい.

### 参考文献

- **1)Mozilla Hubs,<https://hubs.mozilla.com/>**
- **2)VR で学ぶ中国語,<https://sites.google.com/okinawa-u.ac.jp/> e-learning-vr/vr**
- **3)渡邉ゆきこ,小渡 悟,大前智美:VR 空間内での活動を経 験記憶につなげる外国語教育,2022 PC Conference 論文集, pp.199-202(2022 年 8 月).**
- **4)渡 邉 ゆ き こ, 小 渡 悟, 大 前 智 美: メ タ バ ー ス 空 間 に お け る 臨 場 感・ 没 入 感 を と も な う 語 学 学 習 ─ Mozilla Hubs を活用した大学の初級中国語授業における実践─, Computer&Education, Vol.53, pp.31-36,コンピューター利用 教育学会(2022 年 12 月).**

 **沖縄大学人文学部教授.専門は中国語と** e-Learning**. 発音練習ソフト『**ST Lab**』などを開発.**VR **を活用し た授業では昨年,日本** e-Learning **大賞の** VR **活用教育**

**(2023 年 7 月 31 日受付)**

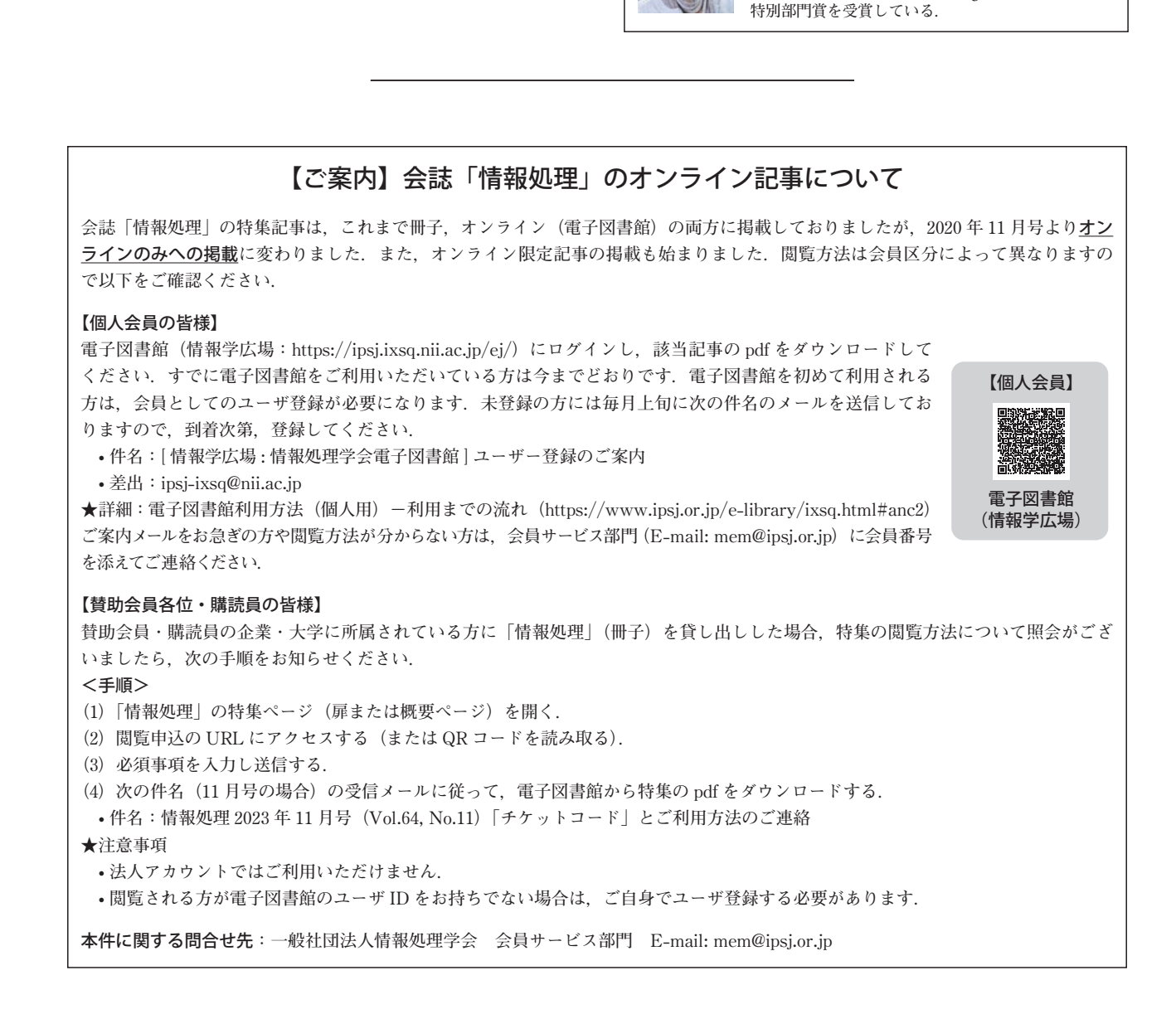

 $\frac{1}{2}$  /2  $\frac{25}{60}$   $\frac{4}{60}$